# **[SQL HEAD FIRST%0A](https://ebookslibrary.club/download/sql-head-first.pdf)**

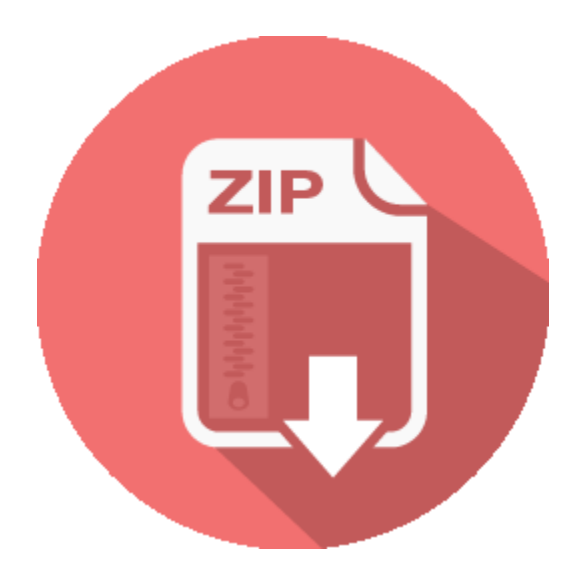

# **RELATED BOOK :**

#### **How do I find the first cell that equals zero in a table**

How do I find the first cell that equals zero in a table that is dates in row a and quantities in row b? Row b could have dozens of zeros but I am concerned with the first one (and it's corresponding date) that registers zero. http://ebookslibrary.club/download/How-do-I-find-the-first-cell-that-equals-zero-in-a-table--.pdf

#### **cld pt**

From:

http://ebookslibrary.club/download/cld-pt.pdf

#### **Bacula List bacula users Archives SourceForge**

Accounting & Finance. Accounting Billing and Invoicing Budgeting Compliance Payment Processing Risk Management. Analytics

http://ebookslibrary.club/download/Bacula-List-bacula-users-Archives-SourceForge.pdf

#### **AutoInvoice Multiple Lines In a Transaction URGENT**

Sorry! Something went wrong on our end. Please try again later.

http://ebookslibrary.club/download/AutoInvoice-Multiple-Lines-In-a-Transaction---URGENT--.pdf

#### **error creating a repository it toolbox com**

I wanted even the header information from the source flat file to be included in the target flat file . How should i approach for this. Kindly if possible take ur own example and explain.. How should i approach for this. http://ebookslibrary.club/download/error-creating-a-repository-it-toolbox-com.pdf

#### **Places dev uniglobalunion org**

From: Subject: Date: Fri, 27 Sep 2013 14:01:32 +0200 MIME-Version: 1.0 Content-Type: multipart/related; type="text/html"; boundary="----= NextPart 000 0023 01CEBB8A.12346E30" X-MimeOLE: Produced By Microsoft MimeOLE V6.00.2900.6157 This is a multi-part message in MIME format.

http://ebookslibrary.club/download/Places-dev-uniglobalunion-org.pdf

## **V C3 BDroba DPS pomoc C3 AD fotopap C3 ADru a laserov C3**

Pawlizs u ; Hellboy=20 II - The Golden Army Teaser Trailer Pawlizs u ; Flipsyde=20 Trumpets admin = u=20 V=C3=BDroba=20 DPS pomoc=C3=AD fotopap=C3=ADru a laserov=C3=A9 = tisk=C3=A1rny

http://ebookslibrary.club/download/V-C3-BDroba-DPS-pomoc-C3-AD-fotopap-C3-ADru-a-laserov-C3--.pdf **PHP file Manual**

Astuce. Vous pouvez utiliser une URL comme nom de fichier avec cette fonction, si le gestionnaire fopen a t activ . Voyez fopen() pour plus de d tails sur la fa on de sp cifier le nom du fichier.

http://ebookslibrary.club/download/PHP--file-Manual.pdf

## **eProcurement System Government of India iiti ac in**

 $=$  20 Title: Fabrication and supply of  $=$  lab $=$  20 furniture: Work $=$  20 Description

http://ebookslibrary.club/download/eProcurement-System-Government-of-India-iiti-ac-in.pdf

# Download PDF Ebook and Read OnlineSql Head First%0A. Get **Sql Head First%0A**

Well, publication *sql head first%0A* will certainly make you closer to what you want. This sql head first%0A will certainly be always buddy any kind of time. You might not forcedly to consistently complete over checking out a publication in other words time. It will certainly be simply when you have extra time and spending couple of time to make you really feel satisfaction with what you read. So, you can obtain the definition of the notification from each sentence in the publication.

Outstanding **sql head first%0A** publication is constantly being the most effective good friend for spending little time in your workplace, night time, bus, and also all over. It will certainly be a good way to just look, open, and also review guide sql head first%0A while because time. As known, experience as well as ability don't constantly come with the much cash to get them. Reading this book with the title sql head first%0A will certainly let you know more things.

Do you understand why you should review this website as well as what the relationship to checking out e-book sql head first%0A In this modern-day era, there are lots of means to get guide as well as they will be a lot easier to do. Among them is by getting the book sql head first%0A by online as exactly what we tell in the web link download. Guide sql head first%0A can be a choice considering that it is so correct to your necessity now. To get the book on-line is quite easy by simply downloading them. With this possibility, you can review guide anywhere as well as whenever you are. When taking a train, awaiting listing, and awaiting somebody or other, you can review this online e-book sql head first%0A as a great pal once again.